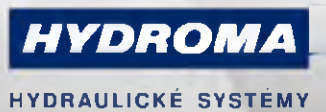

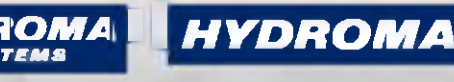

UKLADY HYDRAULICZNE

ГИДРАВЛИЧЕСКИЕ СИСТЕМЫ

# **PA9021**

#### Pressure transmitter with ceramic measuring cell

PA-250-SBR14-B-DVG/US/V

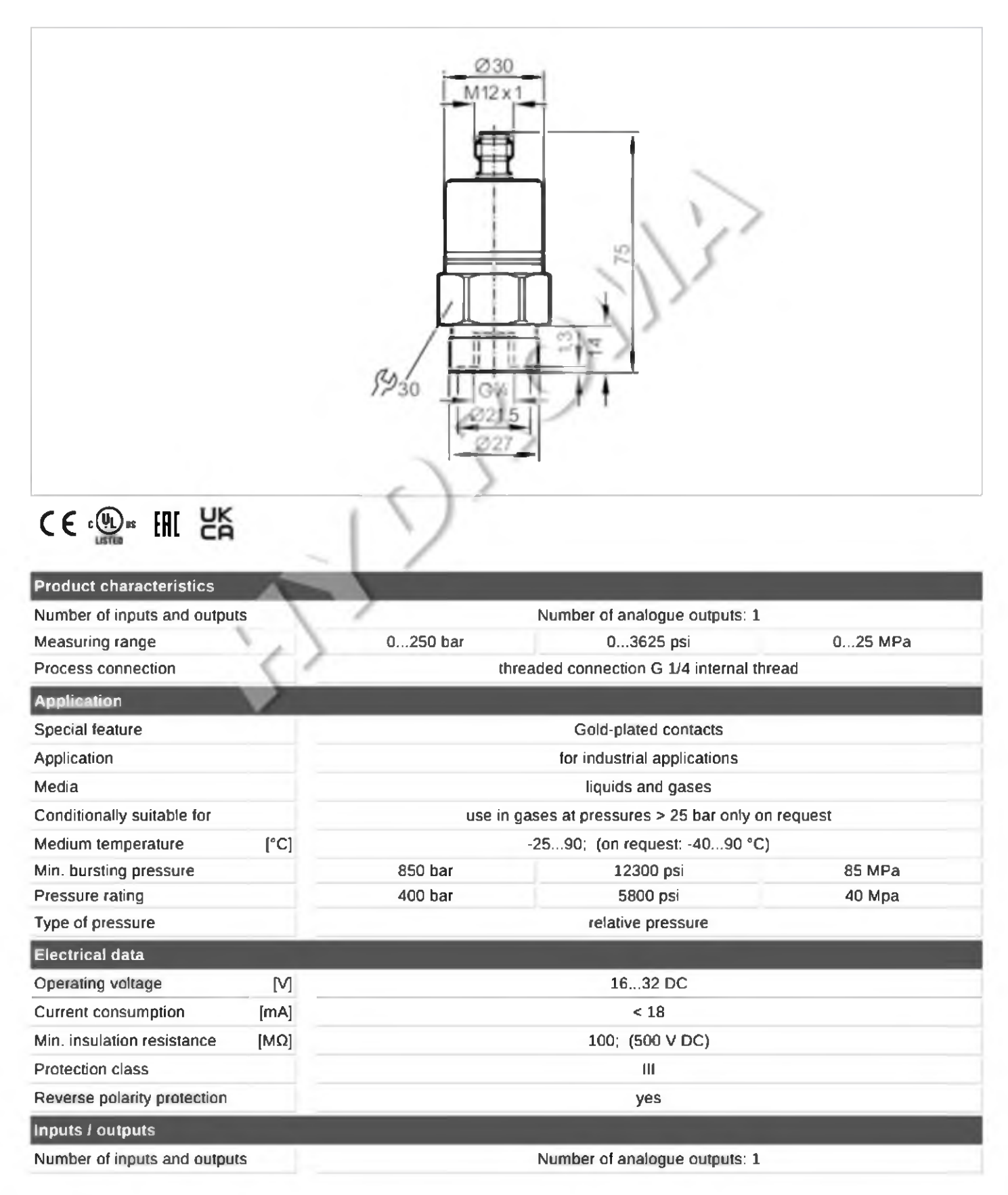

# PA9021

### Pressure transmitter with ceramic measuring cell

PA-250-SBR14-B-DVG/US/V

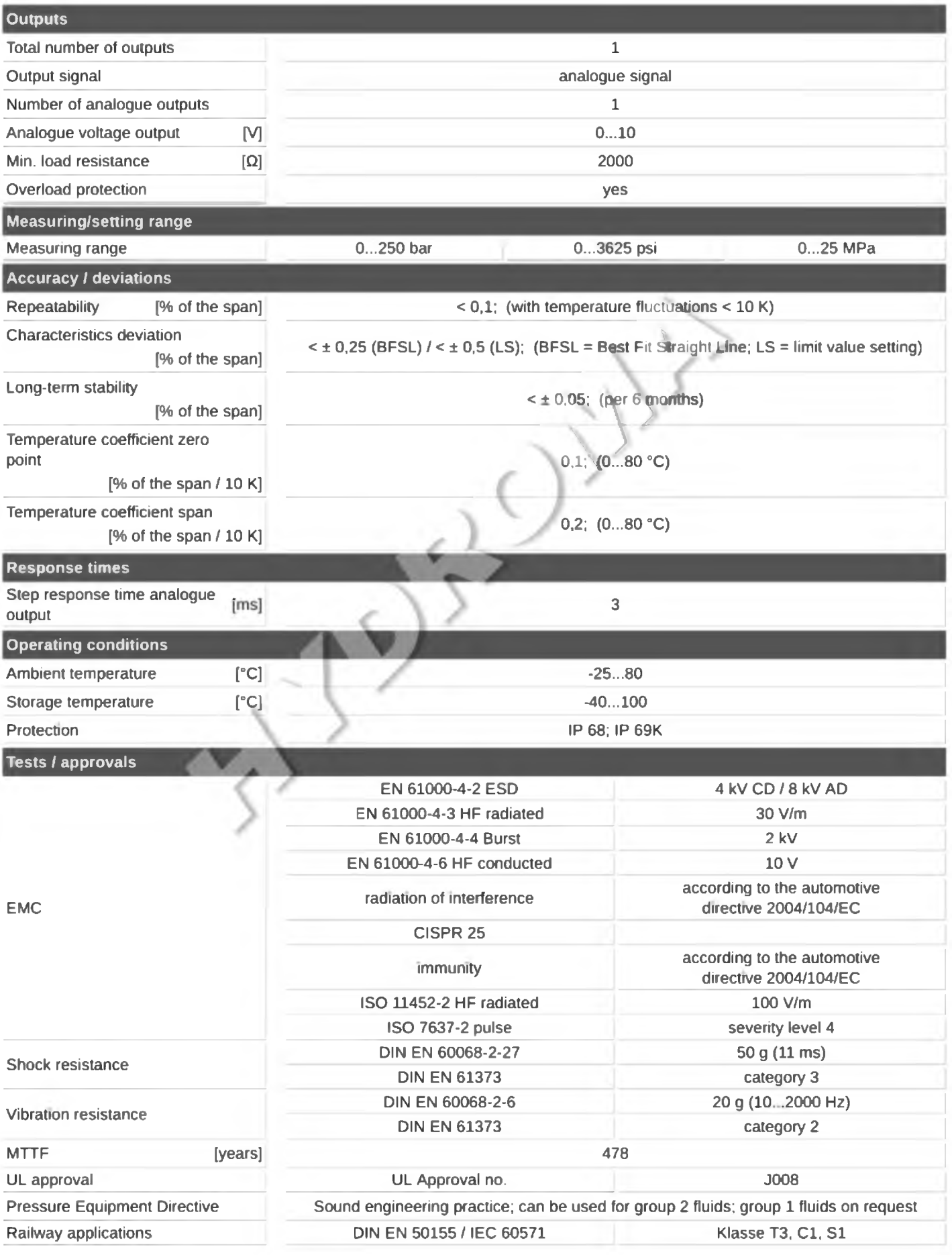

### **PA9021**

### Pressure transmitter with ceramic measuring cell

M-250-SER3-6-DVDNSM

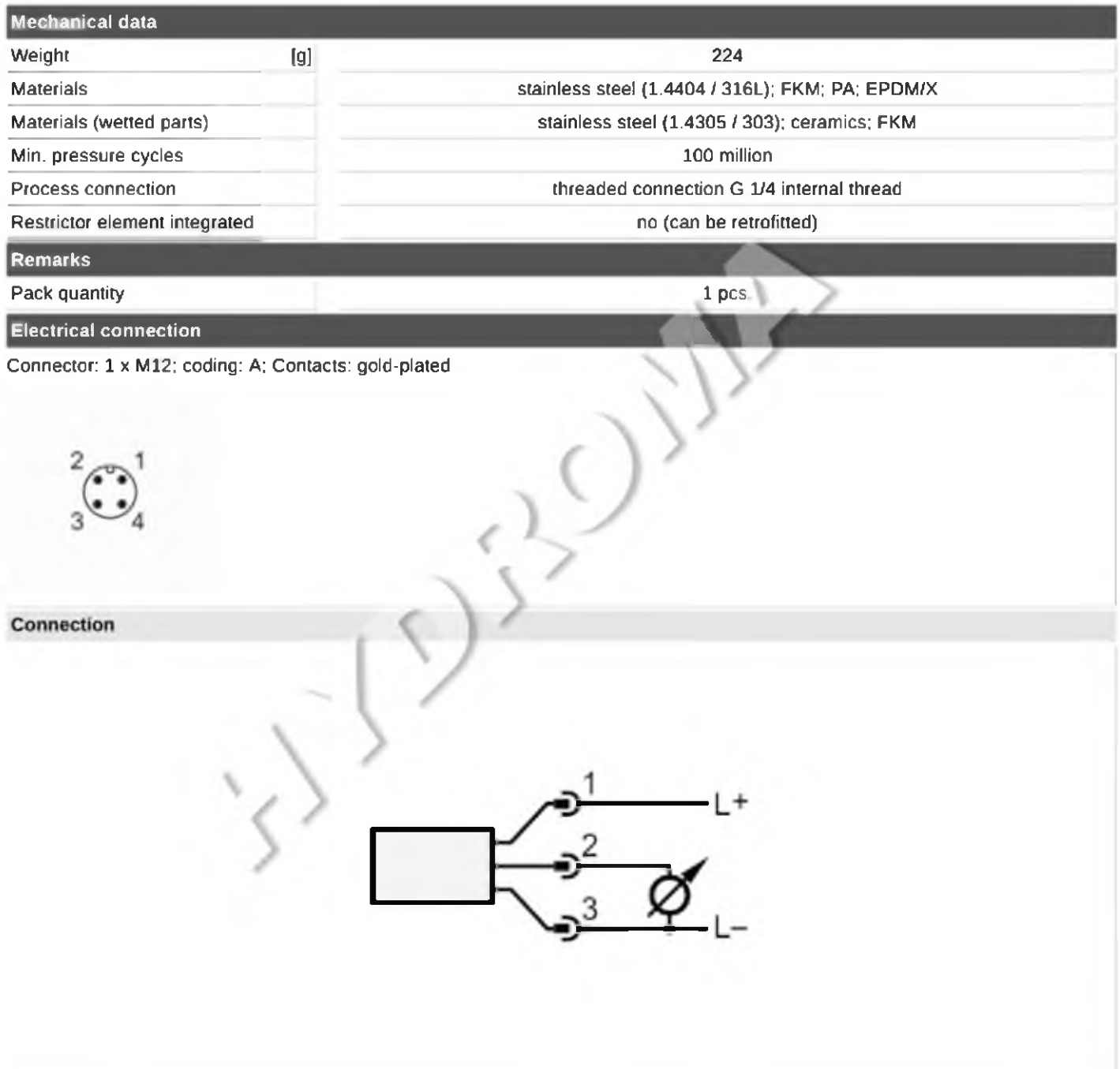